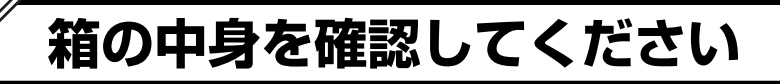

**1. 梱包箱に貼付の保証書で品名と型名を 確認してください。** 

**品名と型名はこちら** 

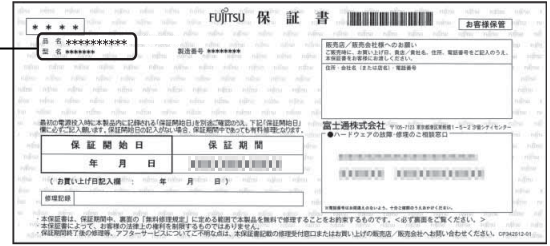

## **2. 箱の中に入っているものを確認してください。**

※この他に注意書きの紙、カタログ、パンフレットなどが入っている場合があります。

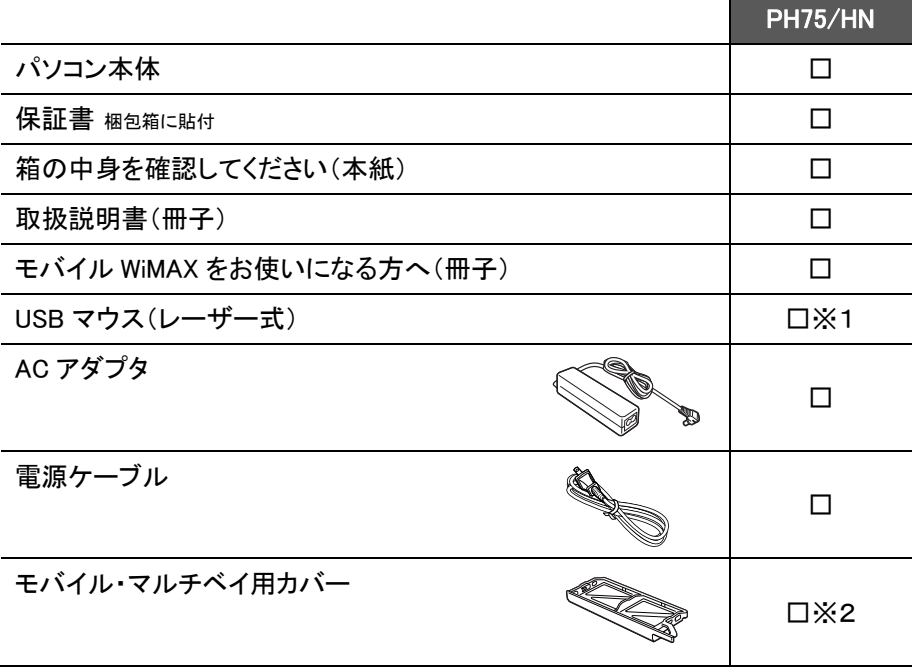

※1 「マウス」を選択した場合 ※2 「モバイル・マルチベイ用カバー」を選択した場合

裏面もご覧ください

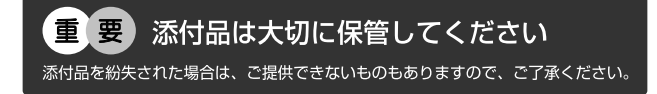

B6FH-A281-01-00

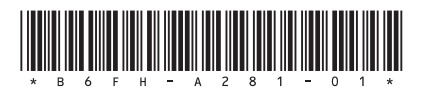

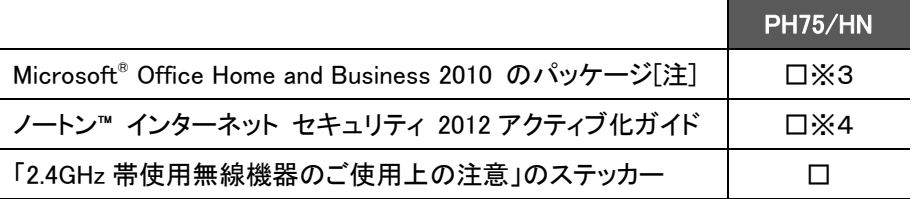

※3 「Office Home and Business 2010」を選択した場合

※4 「ノートン™ インターネット セキュリティ 2012 15 ヶ月版」または

「ノートン™ インターネット セキュリティ 2012 24 ヶ月版」を選択した場合

## 注:「Office 2010」搭載機種をご購入のお客様へ

「Office 2010」は、あらかじめインストールされています。初回起動時、再インストール時、またはリカバリ後 に「Office 2010」のプロダクトキーが必要になります。「Office 2010」のプロダクトキーは、パッケージの中の ディスクのケース裏面に貼付されています。パッケージは、絶対に紛失しないよう大切に保管してください。

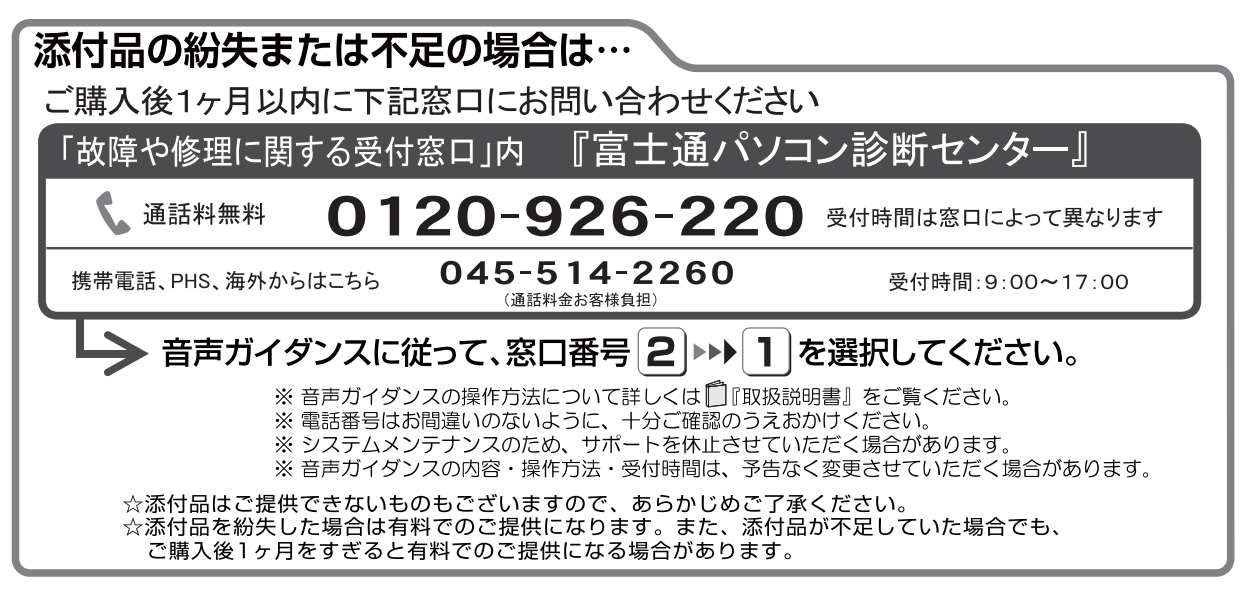

Microsoft は、米国 Microsoft Corporation および/またはその関連会社の商標です。 Symantec、Symantec ロゴは Symantec Corporation の登録商標であり、各製品名は Symantec Corporation の登録商標または商標です。 その他の各製品名は、各社の商標、または登録商標です。 Copyright FUJITSU LIMITED 2012